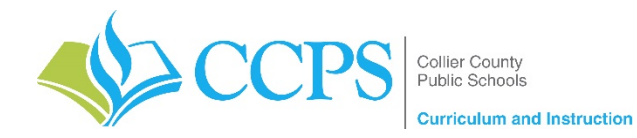

## **Course: Immokalee High School – Business Ownership**

## **Content Support/Contact:** Carlos Artime[, Carlos.Artime@collierschools.com,](mailto:Carlos.Artime@collierschools.com) Nicole Litchko, [Nicole.Litchko@collierschools.com](mailto:Nicole.Litchko@collierschools.com)

**Technology Support/Content:** Eddy Leyva, [leyvaed@collierschools.com](mailto:leyvaed@collierschools.com)

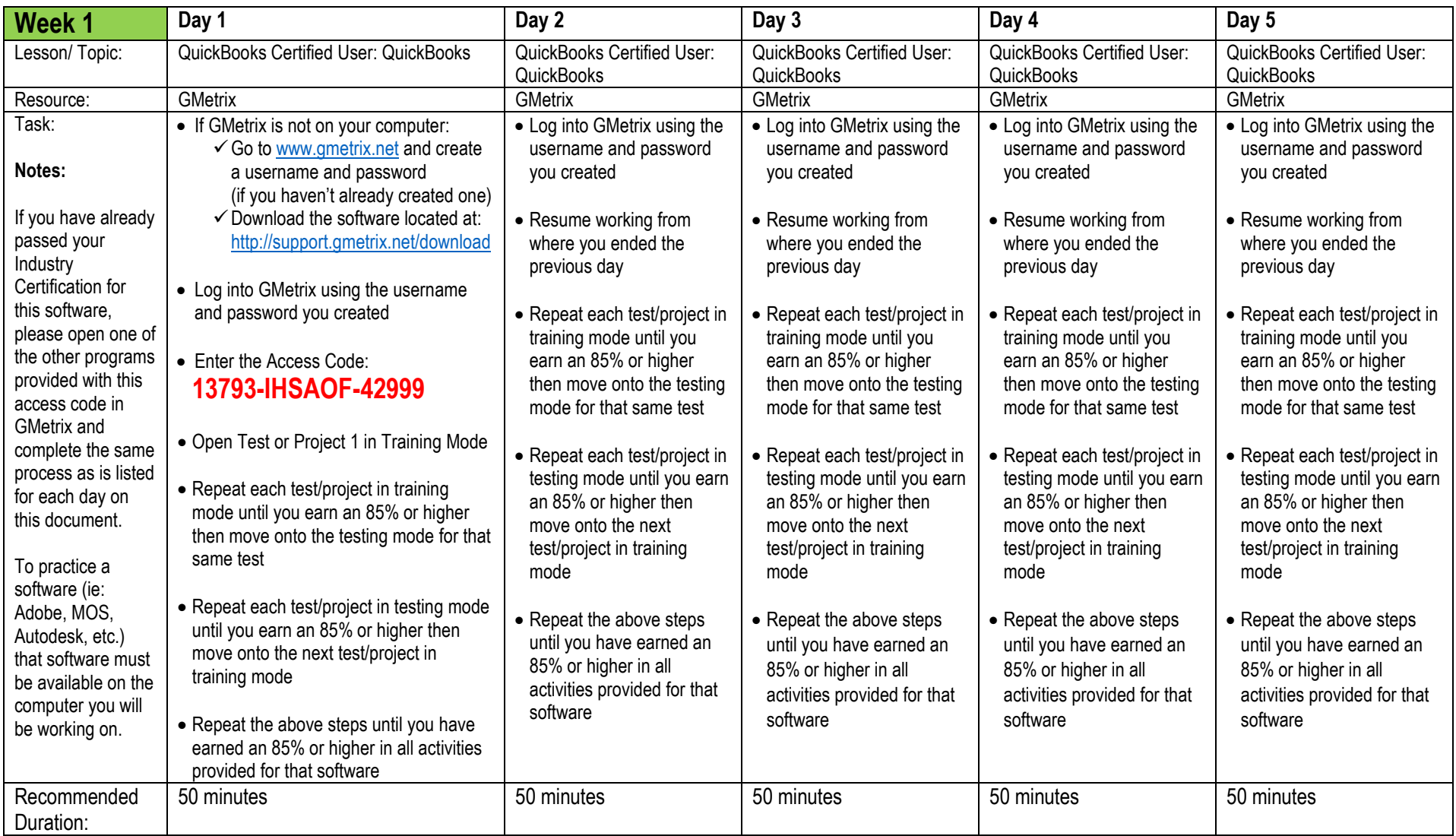

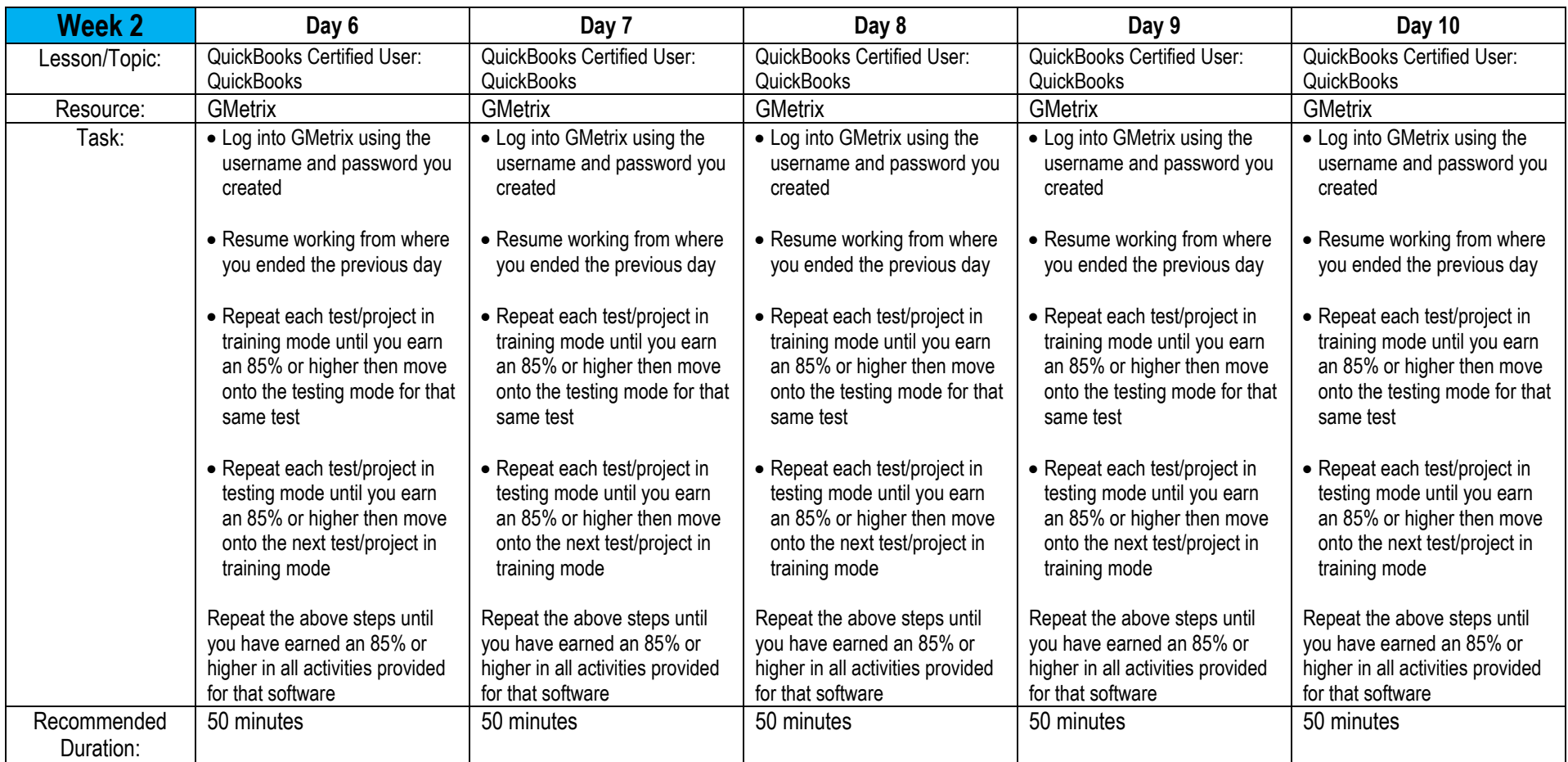